# Package 'IGP'

September 19, 2017

<span id="page-0-0"></span>Type Package Title Interchangeable Gaussian Process Models Version 0.1.0 Description Creates a Gaussian process model using the specified package. Makes it easy to try different packages in same code, only the package argument needs to be changed. It is essentially a wrapper for the other Gaussian process software packages. License GPL-3 LazyData TRUE Imports R6, PythonInR Suggests GPfit, laGP, mlegp, tgp, DiceKriging, GauPro, testthat, lhs, ggplot2, reshape, numDeriv RoxygenNote 6.0.1 URL <https://github.com/CollinErickson/IGP> BugReports <https://github.com/CollinErickson/IGP/issues> NeedsCompilation no Author Collin Erickson [aut, cre] Maintainer Collin Erickson <collinberickson@gmail.com> Repository CRAN Date/Publication 2017-09-19 09:50:45 UTC

# R topics documented:

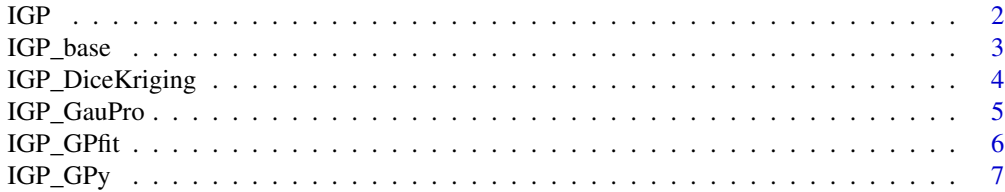

<span id="page-1-0"></span>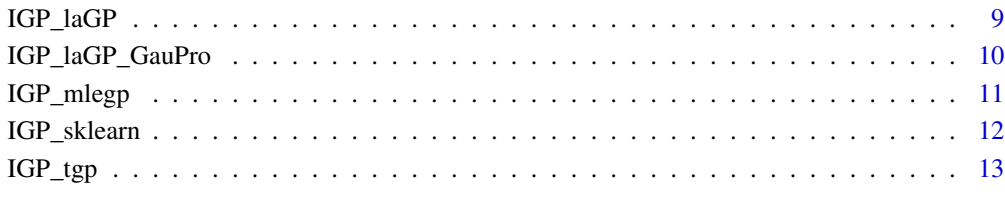

#### **Index** [15](#page-14-0)

IGP *IGP general function*

# Description

IGP general function

# Usage

 $IGP(X = NULL, Z = NULL, package = NULL, ...)$ 

# Arguments

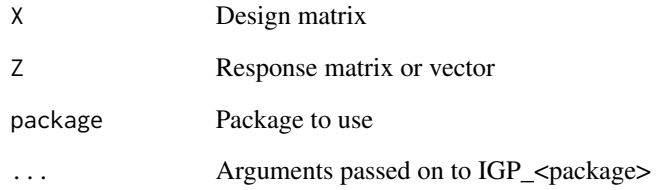

# Value

IGP model

# Examples

```
x \leftarrow \text{seq}(0, 1, 1=10)y <- abs(sin(2*pi*x))
IGP(x,y,'DiceKriging')
```
<span id="page-2-0"></span>

# Description

UGP Class providing object with methods for fitting a GP model

#### Usage

IGP\_base

# Format

[R6Class](#page-0-0) object.

#### Value

Object of [R6Class](#page-0-0) with methods for fitting GP model.

#### Fields

- X Design matrix
- Z Responses
- N Number of data points
- D Dimension of data

#### Methods

Documentation For full documentation of each method go to https://github.com/CollinErickson/UGP/

- new(X=NULL, Z=NULL, package=NULL, corr="gauss", estimate.nugget=T, nugget0=F, ...) This method is used to create object of this class with X and Z as the data. The package tells it which package to fit the GP model.
- Xall=NULL, Zall=NULL, Xnew=NULL, Znew=NULL, ... This method updates the model, adding new data if given, then running optimization again.

# Examples

```
n < -40d \leq -2n2 <- 20
f1 <- function(x) {\sin(2 \times \pi) \times [1]} + \sin(2 \times \pi) \times [2])}
X1 <- matrix(runif(n*d),n,d)
Z1 \leq - apply(X1,1,f1) + rnorm(n, 0, 1e-3)
X2 <- matrix(runif(n2*d),n2,d)
Z2 \le - apply(X2,1,f1)
XX1 <- matrix(runif(10), 5, 2)
ZZ1 <- apply(XX1, 1, f1)
```
# <span id="page-3-0"></span>4 IGP\_DiceKriging

```
u <- IGP(package='laGP',X=X1,Z=Z1, corr="gauss")
cbind(u$predict(XX1), ZZ1)
u$predict.se(XX1)
u$update(Xnew=X2,Znew=Z2)
u$predict(XX1)
u$delete()
```
IGP\_DiceKriging *IGP R6 object for fitting DiceKriging model*

#### Description

Class providing object with methods for fitting a GP model

#### Usage

IGP\_DiceKriging

# Format

[R6Class](#page-0-0) object.

# Value

Object of [R6Class](#page-0-0) with methods for fitting GP model.

# Fields

- X Design matrix
- Z Responses
- N Number of data points
- D Dimension of data

#### Methods

Documentation For full documentation of each method go to https://github.com/CollinErickson/IGP/

new(X=NULL, Z=NULL, package=NULL, estimate.nugget=T, nugget0=F, ...) This method is used to create object of this class with X and Z as the data. The package tells it which package to fit the GP model.

update(Xall=NULL, Zall=NULL, Xnew=NULL, Znew=NULL, ...) This method updates the model, adding new data if given, then running optimization again.

# <span id="page-4-0"></span>IGP\_GauPro 5

# Examples

```
n < -40d \leq -2n2 <- 20
f1 <- function(x) {\sin(2 \times \pi) \times \sin(2 \times \pi) + \sin(2 \times \pi) \times \cos(2)}
X1 <- matrix(runif(n*d),n,d)
Z1 \leq - apply(X1,1,f1) + rnorm(n, 0, 1e-3)
X2 <- matrix(runif(n2*d),n2,d)
Z2 \leftarrow apply(X2, 1, f1)XX1 <- matrix(runif(10),5,2)
ZZ1 <- apply(XX1, 1, f1)
u <- IGP_DiceKriging$new(X=X1,Z=Z1)
cbind(u$predict(XX1), ZZ1)
u$predict.se(XX1)
u$update(Xnew=X2,Znew=Z2)
u$predict(XX1)
u$delete()
```
IGP\_GauPro *IGP R6 object for fitting GauPro model*

### Description

Class providing object with methods for fitting a GP model

# Usage

IGP\_GauPro

# Format

[R6Class](#page-0-0) object.

# Value

Object of [R6Class](#page-0-0) with methods for fitting GP model.

#### Fields

- X Design matrix
- Z Responses
- N Number of data points
- D Dimension of data

# <span id="page-5-0"></span>Methods

Documentation For full documentation of each method go to https://github.com/CollinErickson/IGP/

- new(X=NULL, Z=NULL, package=NULL, estimate.nugget=T, nugget0=F, ...) This method is used to create object of this class with X and Z as the data. The package tells it which package to fit the GP model.
- update(Xall=NULL, Zall=NULL, Xnew=NULL, Znew=NULL, ...) This method updates the model, adding new data if given, then running optimization again.

#### Examples

```
n < -40d \le -2n2 <- 20
f1 <- function(x) {\sin(2 \times \pi) \times \sin(2 \times \pi) + \sin(2 \times \pi) \times \cos(2)}
X1 <- matrix(runif(n*d),n,d)
Z1 \leq - apply(X1,1,f1) + rnorm(n, 0, 1e-3)
X2 <- matrix(runif(n2*d),n2,d)
Z2 \le - apply(X2,1,f1)
XX1 <- matrix(runif(10),5,2)
ZZ1 <- apply(XX1, 1, f1)
u <- IGP_GauPro$new(X=X1,Z=Z1, parallel=FALSE)
cbind(u$predict(XX1), ZZ1)
u$predict.se(XX1)
u$update(Xnew=X2,Znew=Z2)
u$predict(XX1)
u$delete()
```
IGP\_GPfit *IGP R6 object for fitting GPfit model*

#### Description

Class providing object with methods for fitting a GP model

#### Usage

IGP\_GPfit

#### Format

[R6Class](#page-0-0) object.

#### Value

Object of [R6Class](#page-0-0) with methods for fitting GP model.

<span id="page-6-0"></span>IGP\_GPy 7

# Fields

- X Design matrix
- Z Responses
- N Number of data points
- D Dimension of data

# Methods

Documentation For full documentation of each method go to https://github.com/CollinErickson/IGP/

- new(X=NULL, Z=NULL, package=NULL, estimate.nugget=T, nugget0=F, ...) This method is used to create object of this class with X and Z as the data. The package tells it which package to fit the GP model.
- update(Xall=NULL, Zall=NULL, Xnew=NULL, Znew=NULL, ...) This method updates the model, adding new data if given, then running optimization again.

#### Examples

```
n < - 20d \le -2n2 <- 20
f1 <- function(x) {sin(2*pi*x[1]) + sin(2*pi*x[2])}
X1 <- matrix(runif(n*d),n,d)
Z1 \leq - apply(X1,1,f1) + rnorm(n, 0, 1e-3)
X2 <- matrix(runif(n2*d),n2,d)
Z2 \le apply(X2,1,f1)
XX1 <- matrix(runif(10), 5, 2)
ZZ1 <- apply(XX1, 1, f1)
u <- IGP_GPfit$new(X=X1,Z=Z1)
cbind(u$predict(XX1), ZZ1)
u$predict.se(XX1)
u$update(Xnew=X2,Znew=Z2)
u$predict(XX1)
u$delete()
```
IGP\_GPy *IGP R6 object for fitting GPy model*

#### Description

Class providing object with methods for fitting a GP model

#### Usage

IGP\_GPy

# <span id="page-7-0"></span>Format

[R6Class](#page-0-0) object.

# Value

Object of [R6Class](#page-0-0) with methods for fitting GP model.

#### Fields

- X Design matrix
- Z Responses
- N Number of data points
- D Dimension of data

#### Methods

Documentation For full documentation of each method go to https://github.com/CollinErickson/IGP/

- new(X=NULL, Z=NULL, package=NULL, estimate.nugget=T, nugget0=F, ...) This method is used to create object of this class with  $X$  and  $Z$  as the data. The package tells it which package to fit the GP model.
- update(Xall=NULL, Zall=NULL, Xnew=NULL, Znew=NULL, ...) This method updates the model, adding new data if given, then running optimization again.

# Examples

```
## Not run:
n < -40d \leq -2n2 < -20f1 <- function(x) {\sin(2 \times \pi x[1]) + \sin(2 \times \pi x[2])}
X1 <- matrix(runif(n*d),n,d)
Z1 \leq - apply(X1,1,f1) + rnorm(n, 0, 1e-3)
X2 \leq - matrix(runif(n2*d),n2,d)
Z2 \le apply(X2,1,f1)
XX1 <- matrix(runif(10), 5, 2)
ZZ1 <- apply(XX1, 1, f1)
u <- IGP_GPy$new(X=X1,Z=Z1)
cbind(u$predict(XX1), ZZ1)
u$predict.se(XX1)
u$update(Xnew=X2,Znew=Z2)
u$predict(XX1)
u$delete()
```
## End(Not run)

<span id="page-8-0"></span>

#### Description

Class providing object with methods for fitting a GP model

#### Usage

IGP\_laGP

# Format

[R6Class](#page-0-0) object.

#### Value

Object of [R6Class](#page-0-0) with methods for fitting GP model.

#### Fields

- X Design matrix
- Z Responses
- N Number of data points
- D Dimension of data

#### Methods

Documentation For full documentation of each method go to https://github.com/CollinErickson/IGP/

- new(X=NULL, Z=NULL, package=NULL, estimate.nugget=T, nugget0=F, ...) This method is used to create object of this class with X and Z as the data. The package tells it which package to fit the GP model.
- update(Xall=NULL, Zall=NULL, Xnew=NULL, Znew=NULL, ...) This method updates the model, adding new data if given, then running optimization again.

# Examples

```
n < -40d \leq -2n2 <- 20
f1 <- function(x) {\sin(2 \times \pi) \times [1]} + \sin(2 \times \pi) \times [2])}
X1 <- matrix(runif(n*d),n,d)
Z1 \leq - apply(X1,1,f1) + rnorm(n, 0, 1e-3)
X2 <- matrix(runif(n2*d),n2,d)
Z2 \le - apply(X2,1,f1)
XX1 <- matrix(runif(10), 5, 2)
ZZ1 <- apply(XX1, 1, f1)
```

```
u <- IGP_laGP$new(X=X1,Z=Z1)
cbind(u$predict(XX1), ZZ1)
u$predict.se(XX1)
u$update(Xnew=X2,Znew=Z2)
u$predict(XX1)
u$delete()
```
IGP\_laGP\_GauPro *IGP R6 object for fitting laGP\_GauPro model*

#### Description

Class providing object with methods for fitting a GP model. This mixes laGP and GauPro. It fits the model using laGP, then copies the parameters to a GauPro model for prediction.

#### Usage

IGP\_laGP\_GauPro

#### Format

[R6Class](#page-0-0) object.

#### Value

Object of [R6Class](#page-0-0) with methods for fitting GP model.

# Fields

- X Design matrix
- Z Responses
- N Number of data points
- D Dimension of data

### Methods

Documentation For full documentation of each method go to https://github.com/CollinErickson/IGP/

new(X=NULL, Z=NULL, package=NULL, estimate.nugget=T, nugget0=F, ...) This method is used to create object of this class with  $X$  and  $Z$  as the data. The package tells it which package to fit the GP model.

update(Xall=NULL, Zall=NULL, Xnew=NULL, Znew=NULL, ...) This method updates the model, adding new data if given, then running optimization again.

<span id="page-9-0"></span>

# <span id="page-10-0"></span>IGP\_mlegp 11

# Examples

```
## Not run:
n < -40d \leq -2n2 <- 20
f1 <- function(x) {\sin(2 \times \pi) \times \sin(2 \times \pi) + \sin(2 \times \pi) \times \cos(2)}
X1 <- matrix(runif(n*d),n,d)
Z1 \leq - apply(X1,1,f1) + rnorm(n, 0, 1e-3)
X2 <- matrix(runif(n2*d),n2,d)
Z2 \le apply(X2,1,f1)
XX1 <- matrix(runif(10),5,2)
ZZ1 <- apply(XX1, 1, f1)
u <- IGP_sklearn$new(X=X1,Z=Z1)
cbind(u$predict(XX1), ZZ1)
u$predict.se(XX1)
u$update(Xnew=X2,Znew=Z2)
u$predict(XX1)
u$delete()
```
## End(Not run)

IGP\_mlegp *IGP R6 object for fitting mlegp model*

# Description

Class providing object with methods for fitting a GP model

# Usage

IGP\_mlegp

# Format

[R6Class](#page-0-0) object.

# Value

Object of [R6Class](#page-0-0) with methods for fitting GP model.

# Fields

- X Design matrix
- Z Responses
- N Number of data points
- D Dimension of data

# <span id="page-11-0"></span>Methods

Documentation For full documentation of each method go to https://github.com/CollinErickson/IGP/

- new(X=NULL, Z=NULL, package=NULL, estimate.nugget=T, nugget0=F, ...) This method is used to create object of this class with X and Z as the data. The package tells it which package to fit the GP model.
- update(Xall=NULL, Zall=NULL, Xnew=NULL, Znew=NULL, ...) This method updates the model, adding new data if given, then running optimization again.

#### Examples

```
n < -40d \le -2n2 <- 20
f1 <- function(x) {\sin(2 \times \pi) \times \sin(2 \times \pi) + \sin(2 \times \pi) \times \cos(2)}
X1 <- matrix(runif(n*d),n,d)
Z1 \leq - apply(X1,1,f1) + rnorm(n, 0, 1e-3)
X2 <- matrix(runif(n2*d),n2,d)
Z2 \le - apply(X2,1,f1)
XX1 <- matrix(runif(10),5,2)
ZZ1 <- apply(XX1, 1, f1)
u <- IGP_mlegp$new(X=X1,Z=Z1)
cbind(u$predict(XX1), ZZ1)
u$predict.se(XX1)
u$update(Xnew=X2,Znew=Z2)
u$predict(XX1)
u$delete()
```
IGP\_sklearn *IGP R6 object for fitting sklearn model*

#### Description

Class providing object with methods for fitting a GP model

#### Usage

IGP\_sklearn

#### Format

[R6Class](#page-0-0) object.

#### Value

Object of [R6Class](#page-0-0) with methods for fitting GP model.

<span id="page-12-0"></span> $IGP_{\text{p}}$  13

# Fields

- X Design matrix
- Z Responses
- N Number of data points
- D Dimension of data

# Methods

Documentation For full documentation of each method go to https://github.com/CollinErickson/IGP/

- new(X=NULL, Z=NULL, package=NULL, estimate.nugget=T, nugget0=F, ...) This method is used to create object of this class with X and Z as the data. The package tells it which package to fit the GP model.
- update(Xall=NULL, Zall=NULL, Xnew=NULL, Znew=NULL, ...) This method updates the model, adding new data if given, then running optimization again.

#### Examples

```
## Not run:
n < -40d \leq -2n2 <- 20
f1 <- function(x) {\sin(2 \times \pi) \times [1]} + \sin(2 \times \pi) \times [2])}
X1 \leftarrow matrix(runif(n*d),n,d)Z1 \leq - apply(X1,1,f1) + rnorm(n, 0, 1e-3)
X2 <- matrix(runif(n2*d),n2,d)
Z2 \le apply(X2,1,f1)
XX1 <- matrix(runif(10), 5, 2)
ZZ1 <- apply(XX1, 1, f1)
u <- IGP_sklearn$new(X=X1,Z=Z1)
cbind(u$predict(XX1), ZZ1)
u$predict.se(XX1)
u$update(Xnew=X2,Znew=Z2)
u$predict(XX1)
u$delete()
```
## End(Not run)

IGP\_tgp *IGP R6 object for fitting tgp model*

# Description

Class providing object with methods for fitting a GP model

#### Usage

IGP\_tgp

# Format

[R6Class](#page-0-0) object.

### Value

Object of [R6Class](#page-0-0) with methods for fitting GP model.

#### Fields

- X Design matrix
- Z Responses
- N Number of data points
- D Dimension of data

#### Methods

Documentation For full documentation of each method go to https://github.com/CollinErickson/IGP/

- new(X=NULL, Z=NULL, package=NULL, estimate.nugget=T, nugget0=F, ...) This method is used to create object of this class with X and Z as the data. The package tells it which package to fit the GP model.
- update(Xall=NULL, Zall=NULL, Xnew=NULL, Znew=NULL, ...) This method updates the model, adding new data if given, then running optimization again.

# Examples

```
## Not run:
n < -40d \leq -2n2 <- 20
f1 <- function(x) {\sin(2 \times pi \times x[1]) + \sin(2 \times pi \times x[2])}
X1 \leftarrow matrix(runif(n*d),n,d)Z1 \leq - apply(X1,1,f1) + rnorm(n, 0, 1e-3)
X2 <- matrix(runif(n2*d),n2,d)
Z2 \le - apply(X2,1,f1)
XX1 <- matrix(runif(10),5,2)
ZZ1 \leftarrow apply(XX1, 1, f1)u <- IGP_tgp$new(X=X1,Z=Z1)
cbind(u$predict(XX1), ZZ1)
u$predict.se(XX1)
u$update(Xnew=X2,Znew=Z2)
u$predict(XX1)
u$delete()
```
## End(Not run)

<span id="page-13-0"></span>

# <span id="page-14-0"></span>**Index**

∗Topic Gaussian IGP\_base , [3](#page-2-0) IGP\_DiceKriging , [4](#page-3-0) IGP\_GauPro , [5](#page-4-0) IGP\_GPfit , [6](#page-5-0) IGP\_GPy , [7](#page-6-0) IGP\_laGP , [9](#page-8-0) IGP\_laGP\_GauPro , [10](#page-9-0) IGP\_mlegp , [11](#page-10-0) IGP\_sklearn , [12](#page-11-0) IGP\_tgp , [13](#page-12-0) ∗Topic data, IGP\_base , [3](#page-2-0) IGP\_DiceKriging , [4](#page-3-0) IGP\_GauPro , [5](#page-4-0) IGP\_GPfit , [6](#page-5-0) IGP\_GPy , [7](#page-6-0) IGP\_laGP , [9](#page-8-0) IGP\_laGP\_GauPro , [10](#page-9-0) IGP\_mlegp , [11](#page-10-0) IGP\_sklearn , [12](#page-11-0) IGP\_tgp , [13](#page-12-0) ∗Topic kriging, IGP\_base , [3](#page-2-0) IGP\_DiceKriging , [4](#page-3-0) IGP\_GauPro , [5](#page-4-0) IGP\_GPfit , [6](#page-5-0) IGP\_GPy , [7](#page-6-0) IGP\_laGP , [9](#page-8-0) IGP\_laGP\_GauPro , [10](#page-9-0) IGP\_mlegp , [11](#page-10-0) IGP\_sklearn , [12](#page-11-0) IGP\_tgp , [13](#page-12-0) ∗Topic process, IGP\_base , [3](#page-2-0) IGP\_DiceKriging , [4](#page-3-0) IGP\_GauPro , [5](#page-4-0) IGP\_GPfit , [6](#page-5-0) IGP\_GPy , [7](#page-6-0)

IGP\_laGP , [9](#page-8-0) IGP\_laGP\_GauPro , [10](#page-9-0) IGP\_mlegp , [11](#page-10-0) IGP\_sklearn , [12](#page-11-0) IGP\_tgp , [13](#page-12-0) ∗Topic regression IGP\_base , [3](#page-2-0) IGP\_DiceKriging , [4](#page-3-0) IGP\_GauPro , [5](#page-4-0) IGP\_GPfit , [6](#page-5-0) IGP\_GPy , [7](#page-6-0) IGP\_laGP , [9](#page-8-0) IGP\_laGP\_GauPro , [10](#page-9-0) IGP\_mlegp , [11](#page-10-0) IGP\_sklearn , [12](#page-11-0) IGP\_tgp , [13](#page-12-0) IGP , [2](#page-1-0) IGP\_base , [3](#page-2-0) IGP\_DiceKriging , [4](#page-3-0) IGP\_GauPro, [5](#page-4-0) IGP\_GPfit , [6](#page-5-0) IGP\_GPy , [7](#page-6-0) IGP\_laGP , [9](#page-8-0) IGP\_laGP\_GauPro , [10](#page-9-0) IGP\_mlegp , [11](#page-10-0) IGP\_sklearn , [12](#page-11-0) IGP\_tgp , [13](#page-12-0) R6Class , *[3](#page-2-0) – [6](#page-5-0)* , *[8](#page-7-0) [–12](#page-11-0)* , *[14](#page-13-0)*